## **Nocturn 49 Driver Download**

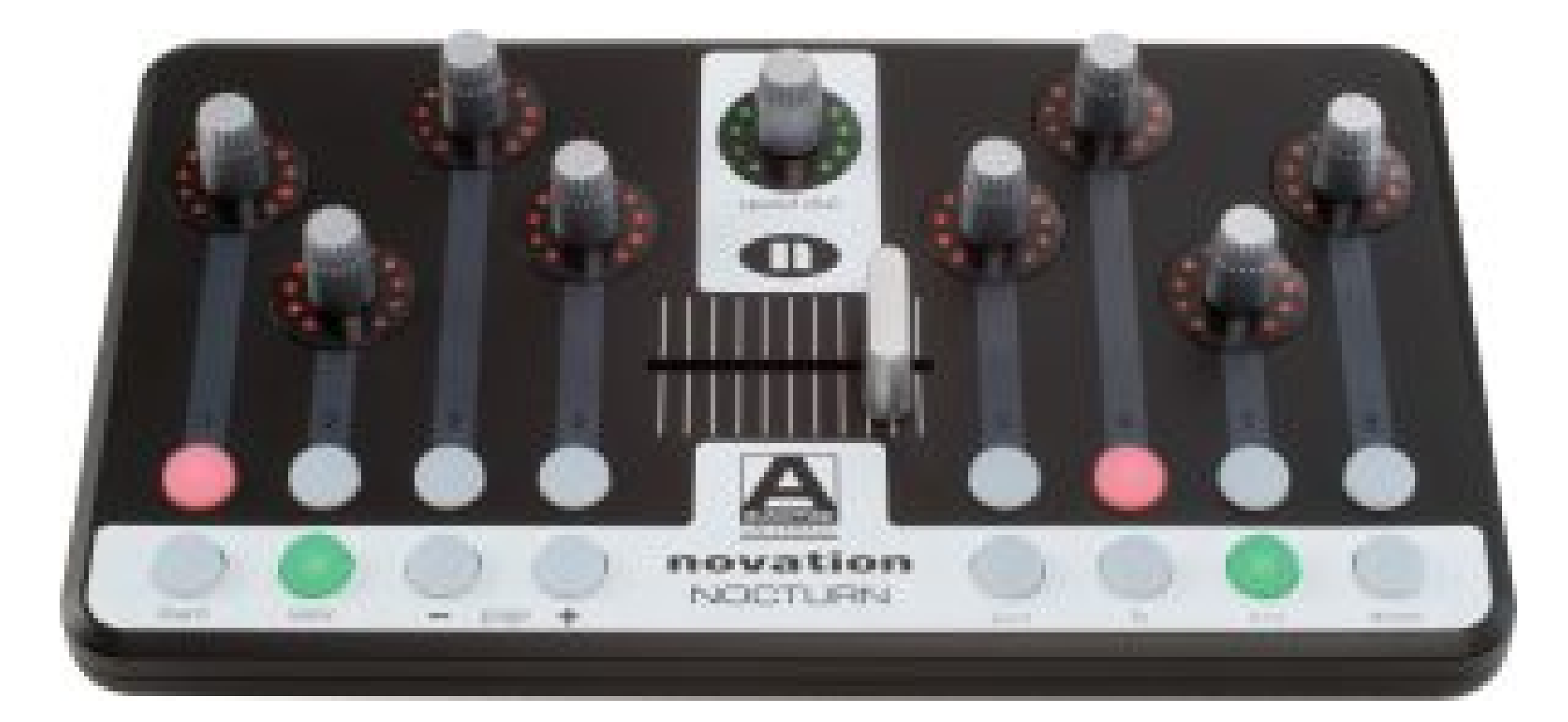

**DOWNLOAD:** <https://tinurli.com/2irfmq>

**[Download](https://tinurli.com/2irfmq)**

You will also need to have the .torrent file of the Automap Server in the same directory as the automap config file. Installation The installation is straightforward, but you must follow the steps in the following command Configure your Automap Server to listen on the provided port. This is done with the config.cfg file, as shown below. automap\_server\_config= port= protocols= listen\_on\_addresses= Once you have configured your Automap Server automap\_protocol= Usage Configure an Automap Server Launch peers with this command: automap\_server -auto\_launch -port= For example: automap\_server -auto\_launch -port=54321 automap\_server -auto\_launch -port=54321 automap\_se -auto\_launch\_ratio=0. 82157476af

> [Le Secret - Virginie Wagon \(2000\) \[DVDRIP\] 42](http://glycbopan.yolasite.com/resources/Le-Secret--Virginie-Wagon-2000-DVDRIP-42.pdf) [Real World Icon Editor Crack Serial 11](http://micnico.yolasite.com/resources/Real-World-Icon-Editor-Crack-Serial-11.pdf) [\(2011\) ubeco profil crack](http://quirico.yolasite.com/resources/2011-ubeco-profil-crack.pdf)